# **Apa itu Array?**

Array merupakan struktur data yang digunakan untuk **menyimpan sekumpulan data** dalam satu tempat.

Setiap data dalam Array memiliki indeks, sehingga kita akan mudah memprosesnya.

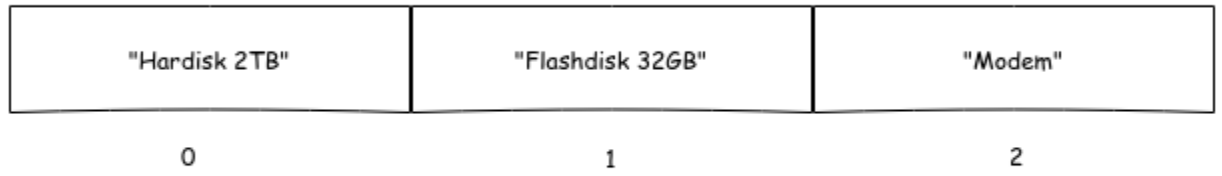

Indeks array selalu dimulai dari angka nol (0).

## **Cara Membuat Array pada C++**

Pada C++, array dapat kita buat dengan cara seperti ini.

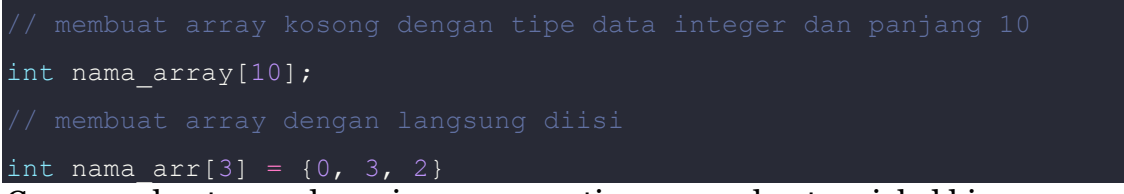

Cara membaut array hampir sama seperti cara membuat variabel biasa.

Bedanya… pada array kita harus menentukan panjangnya.

## **Cara Mengambil Data dari Array**

Array akan menyimpan sekumpulan data dan memberinya nomer indeks agar mudah diakses.

Indeks array selalu dimauli dari nol 0.

Misalkan kita punya array seperti ini:

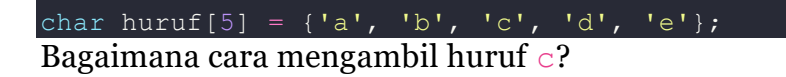

Jawabannya:

```
huruf\sqrt{2}];
Mengapa bukan huruf[3]?
```
### **Ingat: indeks array selalu dimulai dari nol.**

#### **Latihan 1**

Biar lebih jelas, mari kita coba dalam program. Silahkan buat file baru dengan nama contoh\_array.cpp, kemudian isi dengan kode berikut:

```
#include <iostream>
using namespace std;
int main(){
   char huruf[5] = {'a', 'b', 'c', 'd', 'e'};
     cout << "Huruf: " << huruf[2] << endl;
```
### **Mengisi Ulang Data pada Array**

Data pada array dapat kita isi ulang dengan cara seperti ini:

huruf $[2] = 'z';$ Maka isi array huruf pada indeks ke-2 akan bernilai 'z'.

### **Latihan 2**

Silahkan ubah kode pada contoh array.cpp menjadi seperti ini:

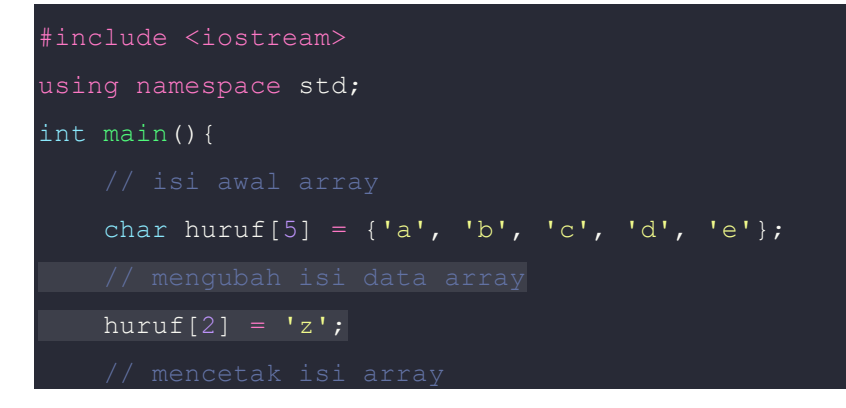

```
 cout << "Huruf: " << huruf[2] << endl;
 return 0;
```
Hasil outputnya:

Huruf: z

#### **Latihan 3**

Contoh lain: array data.cpp

```
#include <iostream>
using namespace std;
int main(){
    int nilai[5];
    nilai[0] = 32;
   nilai[1] = 42;nilai[2] = 76;nilai[3] = 31;nilai[4] = 57; cout << "Nilai ke-1: " << nilai[0] << endl;
     cout << "Nilai ke-2: " << nilai[1] << endl;
     cout << "Nilai ke-3: " << nilai[2] << endl;
     cout << "Nilai ke-4: " << nilai[3] << endl;
     cout << "Nilai ke-5: " << nilai[4] << endl;
     return 0;
```
### **Menggunakan Perulangan dan Array**

Pada contoh di atas, kita menggunakan perintah cout secara berulang untuk mencetak semua isi array.

```
cout << "Nilai ke-1: " << nilai[0] << endl;
```

```
cout << "Nilai ke-2: " << nilai[1] << endl;
cout \lt\lt "Nilai ke-3: " \lt\lt nilai[2] \lt\lt endl;
cout \lt\lt "Nilai ke-4: " \lt\lt nilai[3] \lt\lt endl;
cout << "Nilai ke-5: " << nilai[4] << endl;
```
Kalau isi array-nya ada ribuan, apa kamu akan sanggup menulis ini berulang-ulang?

### **Latihan 4**

Contoh: array\_loop.cpp

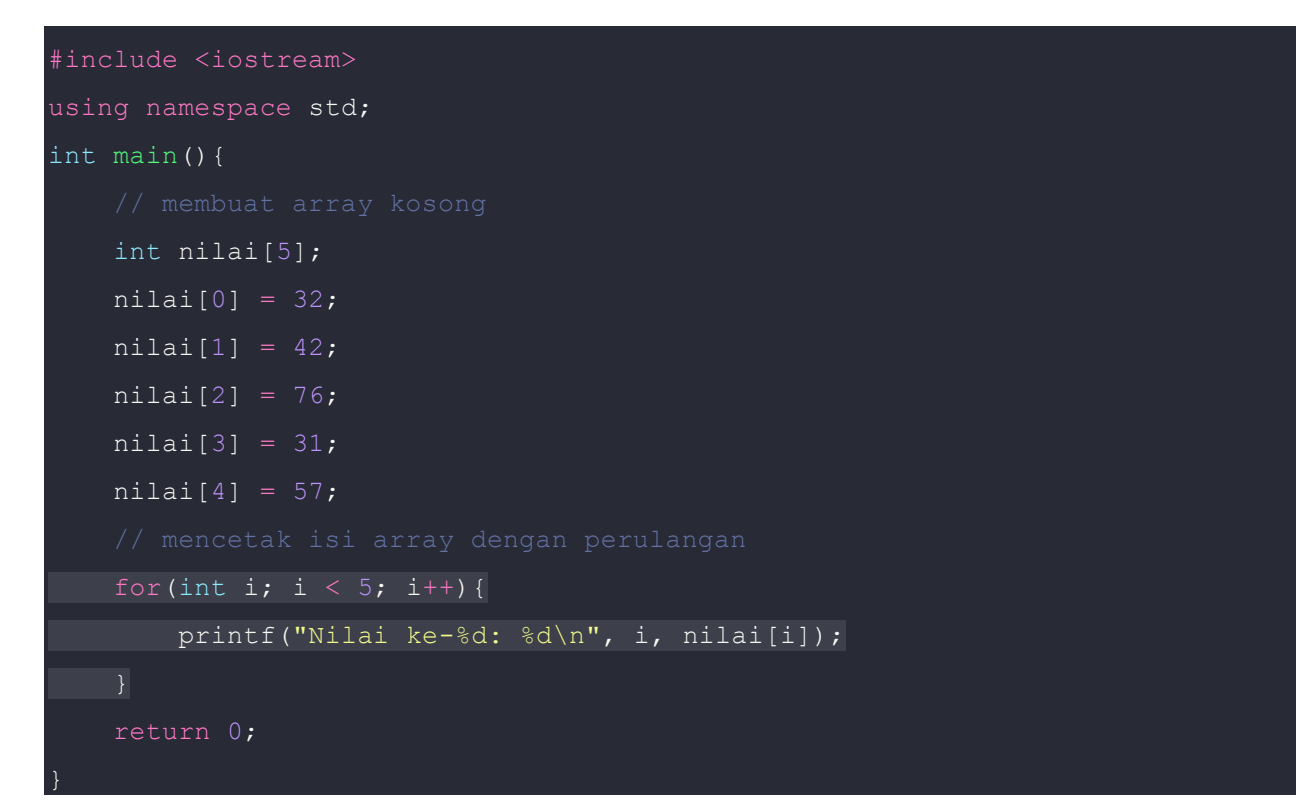